# **MOOVIT** Rozkład jazdy i mapa linii dla: autobus 131

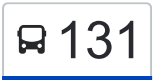

R 131 Chałupki — Pleszów [Wyświetl Wersję Na Przeglądarkę](https://moovitapp.com/index/pl/transport_publiczny-line-Cha%C5%82upki_%E2%80%94_Plesz%C3%B3w-Krak%C3%B3w-5499-1373692-4689743-0?utm_source=line_pdf&utm_medium=organic&utm_term=Cha%C5%82upki%20%E2%80%94%20Plesz%C3%B3w)

autobus 131, linia (Chałupki — Pleszów), posiada 2 tras. W dni robocze kursuje: (1) Chałupki: 04:09 - 23:00(2) Pleszów: 04:22 - 23:17 Skorzystaj z aplikacji Moovit, aby znaleźć najbliższy przystanek oraz czas przyjazdu najbliższego środka transportu dla: autobus 131.

## **Kierunek: Chałupki**

21 przystanków [WYŚWIETL ROZKŁAD JAZDY LINII](https://moovitapp.com/krak%C3%B3w-5499/lines/131/4689743/3790178/pl?ref=2&poiType=line&customerId=4908&af_sub8=%2Findex%2Fpl%2Fline-pdf-Krak%25C3%25B3w-5499-1373692-4689743&utm_source=line_pdf&utm_medium=organic&utm_term=Cha%C5%82upki%20%E2%80%94%20Plesz%C3%B3w)

### Pleszów

Brama Nr 8 (Nż)

Igołomska Zakłady (Nż)

Szymańskiego (Nż)

Rzepakowa (Nż)

Wyciąska (Nż)

Cmentarz Ruszcza (Nż)

#### Ruszcza

Cmentarz Ruszcza (Nż)

Wyciąska (Nż)

Rzepakowa (Nż)

Szymańskiego (Nż)

Plastusia (Nż)

Deszczowa (Nż)

Branice Szkoła

Branice (Nż)

Branice Ośrodek Zdrowia (Nż)

Chałupki Górne (Nż)

Kąkolowa (Nż)

Truskawkowa (Nż)

Chałupki

**Rozkład jazdy dla: autobus 131** Rozkład jazdy dla Chałupki

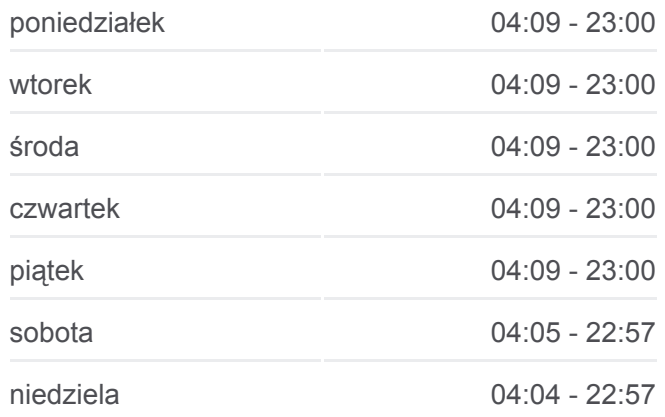

**Informacja o: autobus 131 Kierunek:** Chałupki **Przystanki:** 21 **Długość trwania przejazdu:** 13 min **Podsumowanie linii:**

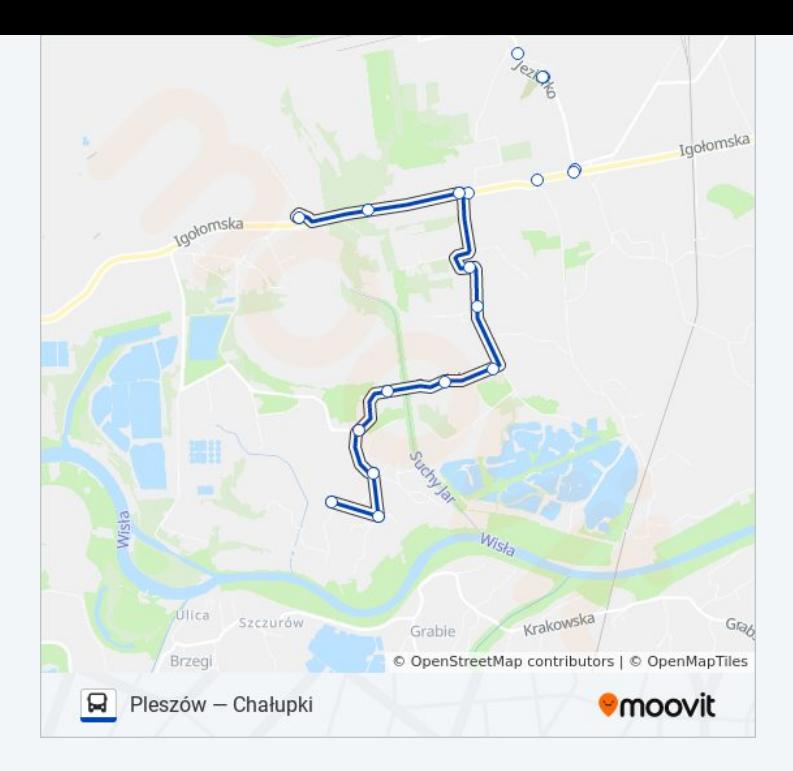

#### **Kierunek: Pleszów**

21 przystanków [WYŚWIETL ROZKŁAD JAZDY LINII](https://moovitapp.com/krak%C3%B3w-5499/lines/131/4689743/3789839/pl?ref=2&poiType=line&customerId=4908&af_sub8=%2Findex%2Fpl%2Fline-pdf-Krak%25C3%25B3w-5499-1373692-4689743&utm_source=line_pdf&utm_medium=organic&utm_term=Cha%C5%82upki%20%E2%80%94%20Plesz%C3%B3w)

Chałupki

Truskawkowa (Nż)

Kąkolowa (Nż)

Chałupki Górne (Nż)

Branice Ośrodek Zdrowia (Nż)

Branice (Nż)

Branice Szkoła

Deszczowa (Nż)

Plastusia (Nż)

Szymańskiego (Nż)

Rzepakowa (Nż)

Wyciąska (Nż)

Cmentarz Ruszcza (Nż)

Ruszcza

Cmentarz Ruszcza (Nż)

Wyciąska (Nż)

Rzepakowa (Nż)

Szymańskiego (Nż)

# **Rozkład jazdy dla: autobus 131** Rozkład jazdy dla Pleszów

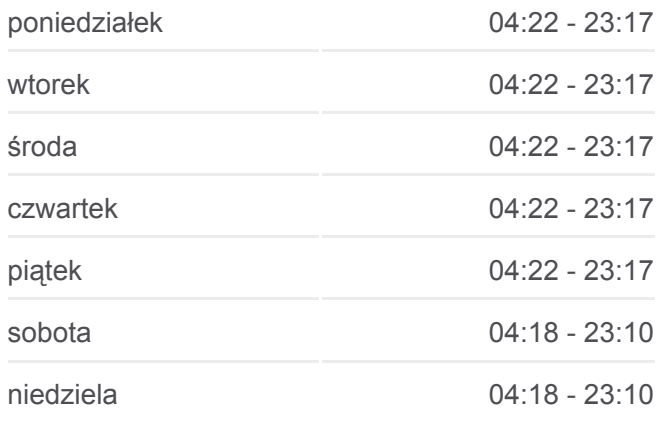

**Informacja o: autobus 131 Kierunek:** Pleszów **Przystanki:** 21 **Długość trwania przejazdu:** 13 min **Podsumowanie linii:**

Igołomska Zakłady (Nż)

Brama Nr 8 (Nż)

Pleszów

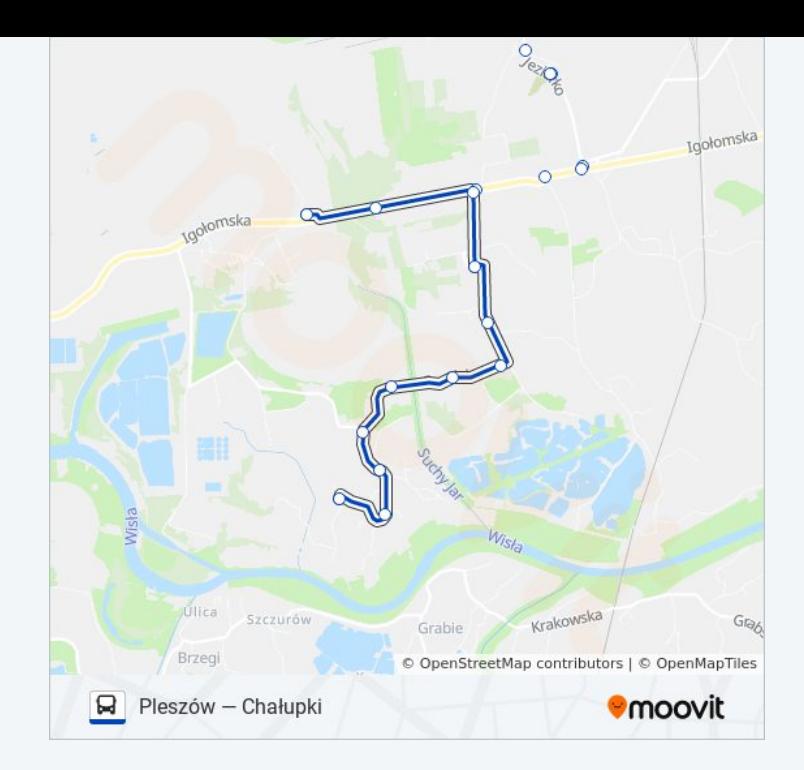

Rozkłady jazdy i mapy tras dla autobus 131 są dostępne w wersji offline w formacie PDF na stronie moovitapp.com. Skorzystaj z [Moovit App](https://moovitapp.com/krak%C3%B3w-5499/lines/131/4689743/3790178/pl?ref=2&poiType=line&customerId=4908&af_sub8=%2Findex%2Fpl%2Fline-pdf-Krak%25C3%25B3w-5499-1373692-4689743&utm_source=line_pdf&utm_medium=organic&utm_term=Cha%C5%82upki%20%E2%80%94%20Plesz%C3%B3w), aby sprawdzić czasy przyjazdu autobusów na żywo, rozkłady jazdy pociągu czy metra oraz wskazówki krok po kroku jak dojechać w Kraków komunikacją zbiorową.

[O Moovit](https://moovit.com/about-us/?utm_source=line_pdf&utm_medium=organic&utm_term=Cha%C5%82upki%20%E2%80%94%20Plesz%C3%B3w) · [Rozwiązania MaaS](https://moovit.com/maas-solutions/?utm_source=line_pdf&utm_medium=organic&utm_term=Cha%C5%82upki%20%E2%80%94%20Plesz%C3%B3w) · [Obsługiwane państwa](https://moovitapp.com/index/pl/transport_publiczny-countries?utm_source=line_pdf&utm_medium=organic&utm_term=Cha%C5%82upki%20%E2%80%94%20Plesz%C3%B3w) · [Społeczność Moovit](https://editor.moovitapp.com/web/community?campaign=line_pdf&utm_source=line_pdf&utm_medium=organic&utm_term=Cha%C5%82upki%20%E2%80%94%20Plesz%C3%B3w&lang=en)

© 2023 Moovit - Wszelkie prawa zastrzeżone

**Sprawdź przyjazdy pojazdów w czasie rzeczywistym**

Web App Context App Store